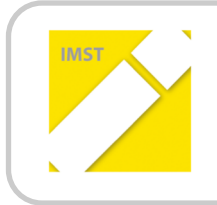

## **IMST** – Innovationen machen Schulen Top

Informatik kreativ unterrichten

**ID 1366**

# **WISSEN FESTIGEN MACHT SPASS**

**Isolde Kölblinger**

**Fachberufsschule Klagenfurt 1** 

Juni 2014

# **INHALTSVERZEICHNIS**

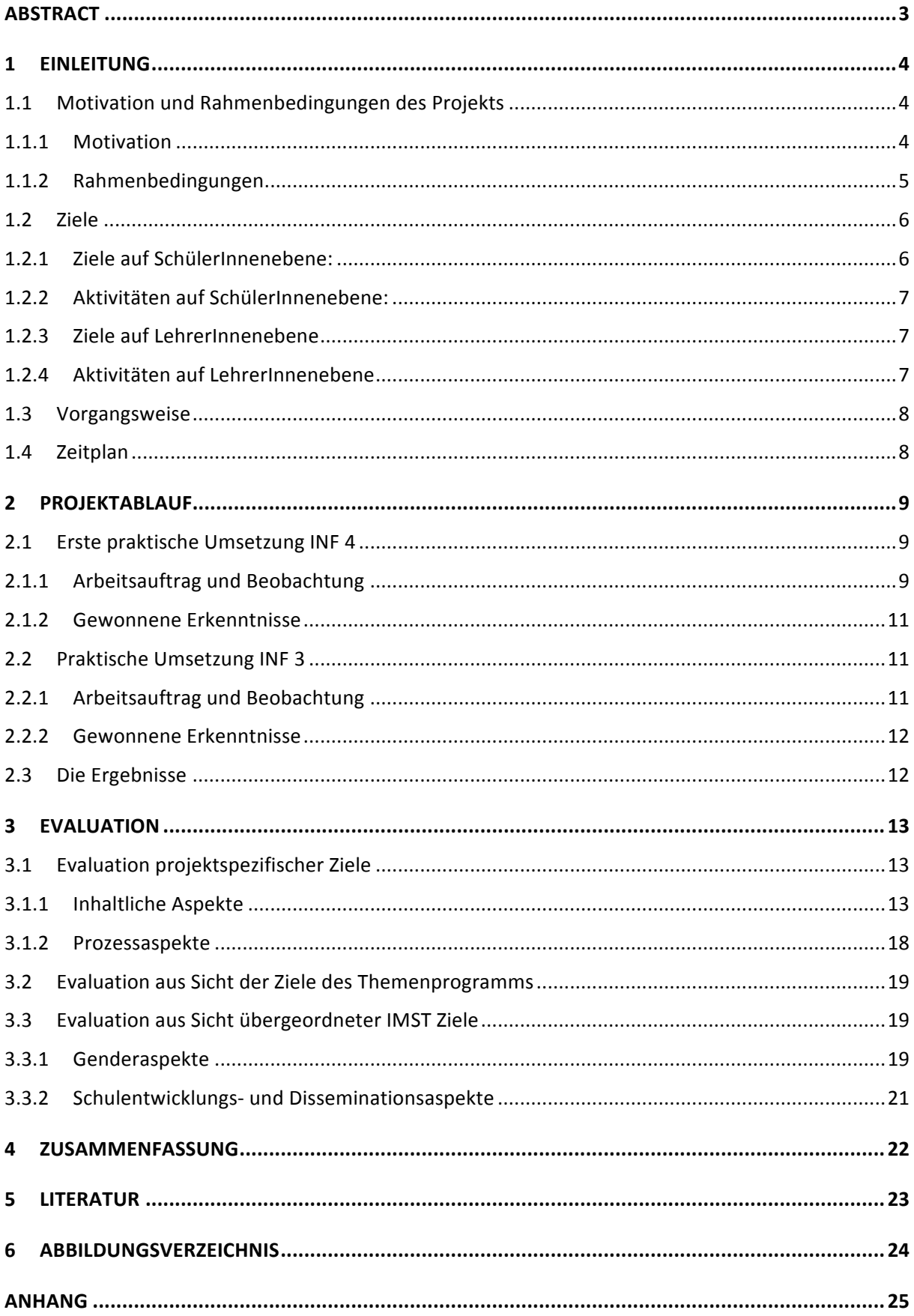

# **ABSTRACT**

Das Projekt beinhaltet die Umsetzung des Konzepts "Lernen durch Lehren" an der Fachberufsschule Klagenfurt 1 im Fachbereich Informationstechnologie Informatik. SchülerInnen zweier Klassen bekamen in den Gegenständen Informatik und Informatiklabor die Aufgabenstellung ein kleines fachlich relevantes Stoffgebiet entweder mittels Onlinepräsentation, interaktiver Lernumgebung und Spielen oder Podcasts / Webcasts zu erklären. Die Umsetzung und die Gestaltung wurden ihnen frei gestellt. Die entstandenen Mikro-Lernmodule werden in Zukunft anderen SchülerInnen dazu dienen Lernstoff zu wiederholen oder überhaupt erst zu verstehen.

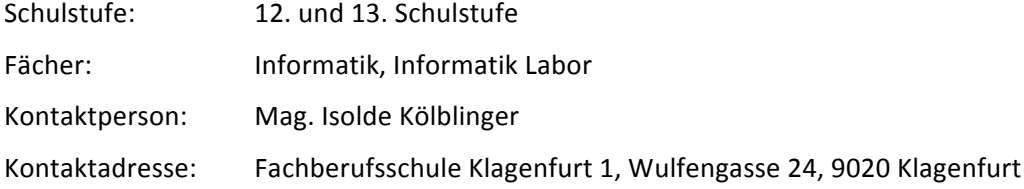

# **1 EINLEITUNG**

Im Schuljahr 2012/13 arbeitete ich an dem Projekt 'Lassen wir die Jugend sprechen'. Das Ziel war, dass SchülerInnen Lernstoff in Form von Webcasts aufarbeiten sollten. Diese Lernvideos sollten anderen SchülerInnen zur Wiederholung zur Verfügung stehen. Bei der Umsetzung kam es zu einem interessanten Nebeneffekt: die SchülerInnen setzen sich äußerst intensiv, allein und im Zusammenspiel mit anderen, mit dem Stoff auseinander. Und so war nicht nur das Ergebnis sehenswert, sondern auch die Entwicklungsphase äußerst spannend zu beobachten.

Im Horizon Report<sup>1</sup> 2013 stolperte ich über die top gereihten Trends aus allen drei NMC Horizon Research Projekten. Und hier heißt es unter anderem, dass Menschen sich erwarten die Möglichkeit zu haben immer und überall zu arbeiten, zu lernen und zu studieren.<sup>2</sup> Dazu bieten sich Online-Materialien wie Mikrolernmodule geradezu an: Sie sind für SchülerInnen einfach zugreifbar und können selbstorganisiertes Lernen unterstützen. <sup>3</sup>

Die Erfahrung aus dem Vorgängerprojekt und eben dieser Horizon Report haben mich veranlasst ein Folgeprojekt zu initiieren. Dabei sollte die Aufgabenstellung auf Onlinepräsentationen, interaktive Lernumgebungen und Spiele ausgeweitet werden, damit den Interessen der Jugendlichen Rechnung getragen werden kann.

## **1.1 Motivation und Rahmenbedingungen des Projekts**

Es bestätigt sich immer wieder, dass unterschiedliche Menschen unterschiedliche 'Sprachen' sprechen. Bei Erklärungen zu oft (meiner Einschätzung nach) ,simplen' Problemstellungen wird immer wieder aneinander vorbei geredet, bis jemand die richtigen Worte findet. Hilfreich sind dabei Beispiele aus dem Umfeld und der Lebenswelt dessen, der nicht versteht. Und wer findet diese besser, als jemand, der in einer verwandten 'Welt' lebt - also SchülerInnen derselben Altersstufe.

### **1.1.1 Motivation**

Das Vorgängerprojekt bewirkte, dass sich meine SchülerInnen so intensiv mit bereits behandeltem Stoff auseinandersetzen, wie ich es bisher noch nicht erlebt hatte. Normalerweise wird Lernstoff vorgetragen oder erarbeitet, mittels Arbeitsblättern oder praktischen Beispielen gefestigt, abgeprüft und vergessen. Wobei ich mir nicht sicher bin ob die Reihenfolge für alle SchülerInnen dieselbe ist.

Der NMC Horizon Report für K12 zeigt die kommenden schulischen Herausforderungen auf, die sich aus technischen und gesellschaftlichen Entwicklungen bis zur 12. Schulstufe ergeben. Dabei werden diese Trends weltweit erfasst und Beispiele zur konkreten Umsetzung ebenfalls aus allen Teilen der Welt (inklusive Initiativen innerhalb der EU) angeführt.

Im aktuellen Report werden innovative pädagogische Anwendungen als Elemente des kreativen Klassenzimmer Frameworks aufgezählt. Die Abbildung 1 ist dem aktuellen Report für 2014 entnommen.<sup>4</sup> Für dieses Projekt können unter anderem die Konzepte 4: sinnvolle Aktivitäten, 9: Lernen durch Erschaffen/Gestalten, 11: Selbstreguliertes Lernen, 14: Softskills und 17: Unterschiedliche Arten des Denkens angewendet werden.

 $1$  Das Horizon Projekt ist eine Initiative des New Media Consortiums (NMC), die das Ziel hat, aufkommende Technologien für Lehren und Lernen auf zu zeigen.

 $2$  vgl. JOHNSON (2013), S. 2

 $3$  vgl. JOHNSON (2013), S. 7

 $<sup>4</sup>$  vgl. JOHNSON (2014), S. 2</sup>

#### **Elements of the Creative Classroom Framework**

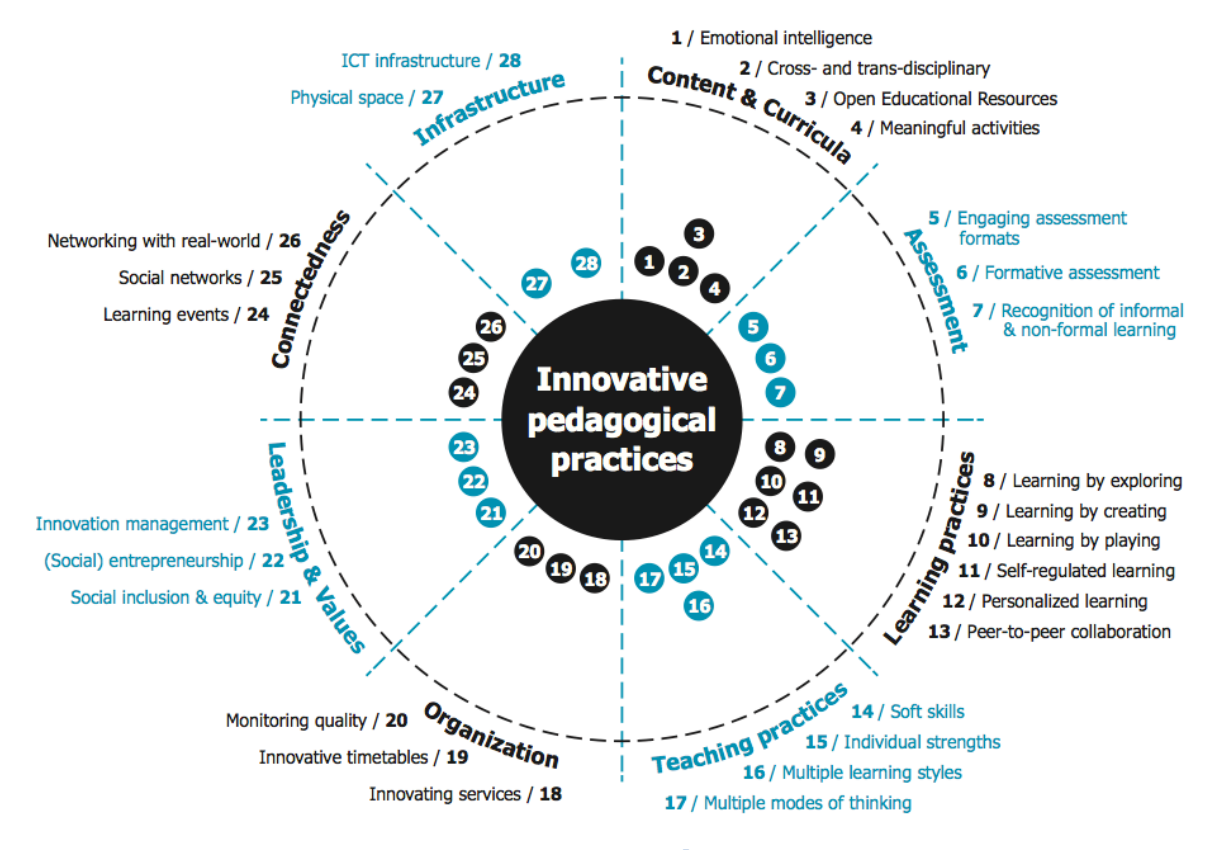

**Abbildung 1: Elemente eines kreativen Klassenzimmer Frameworks** 

Die Mikro-Lernmodule, die in diesem Projekt erstellt werden sollten, können immer wieder abgerufen werden und so auch zur Wiederholung von oder zur Einführung in neuen Lehrstoff verwendet werden. Durch die Verwendung aktueller Medien erhoffe ich mir eine hohe Akzeptanz durch die Jugendlichen.

Meine Erfahrung aus dem Vorgängerprojekt ist, dass sich SchülerInnen in dem Moment, in dem sie die Aufgabe übernehmen den Lernstoff so aufzubereiten, dass er anderen hilft zu verstehen und zu wiederholen, verantwortlich fühlen und MEHR geben. Das Prinzip des ,Learning by Teaching' lässt sie sich tiefer in die Materie stürzen. Der Zeitaufwand ist leider auch höher. Und hier setzt das Nachfolgeprojekt an: terminlich (hoffentlich) richtig platziert - nämlich in der letzten Schulwoche als Projektunterricht - ist die Zeit sinnvoll genutzt.

### **1.1.2 Rahmenbedingungen**

An Berufsschulen wird das Schuljahr unterschiedlich organisiert. Es gibt wie an allen anderen Schulen Österreichs rund 38 Schulwochen. Die Ferieneinteilung ist gleich. Unsere SchülerInnen befinden sich aber in einem sogenannten ,dualen Ausbildungssystem'. Das bedeutet, dass sie in einem Lehrbetrieb arbeiten und ausgebildet werden und für die zusätzliche Unterrichtszeit frei gestellt werden. Hier gibt es nun unterschiedliche Modelle je nach Berufsgruppe und Bundesland: In der ,Jahresschule' verbringen die SchülerInnen einen Tag pro Woche in der Schule, während im ,Lehrgang' rund zehn Wochen durchgehend unterrichtet wird.

 $5$  vgl. JOHNSON (2014), S. 2

Im Fachbereich Informationstechnologie Informatik beträgt die Lehrzeit 3 ½ Jahre. Die Berufsschule wird im Lehrgang absolviert. Das bedeutet, dass jeweils nach zehn Wochen eine andere Schulstufe Unterricht hat.

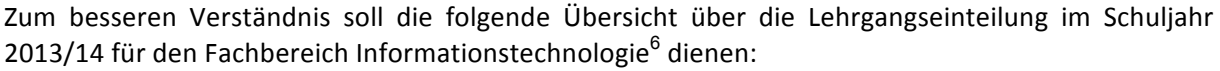

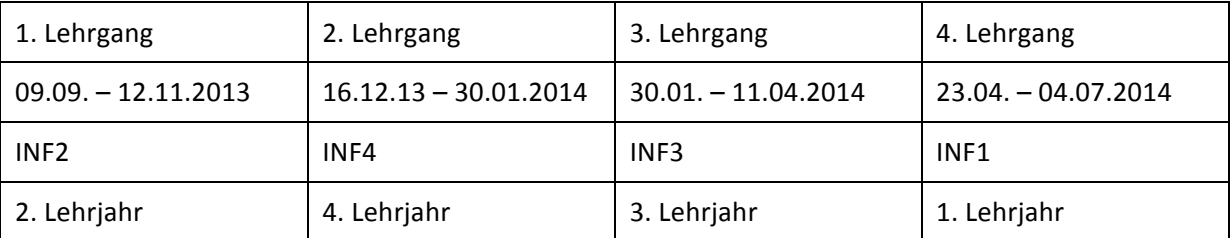

Tabelle 1: Lehrgangseinteilung Informationstechnologie Schuljahr 2013/14

Diese vielleicht eigenartig anmutende Einteilung ergibt sich durch die Abstimmung mit den Terminen für ,Lehre mit Matura'. Das erste Lehrjahr wird üblicherweise im letzten Lehrgang, also ab Mai, eingezogen. Die Schülerinnen und Schüler des zweiten Lehrjahres besuchen nach den Sommerferien, im ersten Lehrgang die Schule. Das bedeutet, dass der zeitliche Abstand zwischen erster und zweiter Klasse nur kurz ist. Das dritte Lehrjahr kommt im 3. Lehrgang. Die Lehrlinge, die die zweite Klasse absolviert haben, haben also eine , Pause' von mehr als einem Kalenderjahr, bis sie wieder die Schule besuchen. Das vierte Lehrjahr wird im 2. Lehrgang eingezogen, das ist die Zeit vor und nach Weihnachten. Durch die Lehrzeit von 3 1/2 Jahren werden im 4. Lehrjahr nur die Hälfte des Lehrganges, also fünf Wochen unterrichtet. Die Wochenunterrichtszeit beträgt 45 Unterrichtseinheiten.

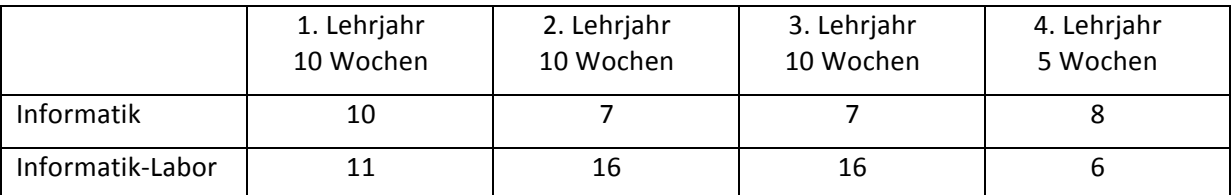

Tabelle 2: Wochenstundentafel für die Gegenstände Informatik und Informatik-Labor für den Lehrberuf Informations**technologie Informatik**

Das Projekt wird mit den Klassen INF4 und INF3 in den Gegenständen Informatik und Informatiklabor durchgeführt. Geplant ist, die Aufgabenstellung in einer einwöchigen Projektarbeit um zu setzen.

## **1.2 Ziele**

Das große, übergeordnete Ziel dieses Projektes ist, dass in Folge altersgerechte Mikro-Lernmodule zur Lehrstofferarbeitung und -wiederholung zur Verfügung stehen. Diese Lernhäppchen erklären ausgewählten Lernstoff in SchülerInnen spezifischer Weise und erhöhen so das Verständnis für informatische Sachverhalte. Auf dem Weg dahin werden die SchülerInnen beobachtet, wie intensiv sie sich mit dem zu verarbeitenden Lehrstoff auseinander setzen und auf welche Art dies geschieht. Das bedeutet, dass in erster Linie der Prozess wichtig ist und nicht das Ergebnis. Nebenbei steigern die SchülerInnen ihre Sach-, Methoden- und Medienkompetenz.

### **1.2.1 Ziele auf SchülerInnenebene:**

Die Ziele auf SchülerInnenebene sind die

 $6$  Zur Erklärung: INF ... Klasse für Informationstechnologie Informatik (,Informatik')

- Steigerung des Selbstwertes,
- Erhöhung der Sach-,
- Methoden-,
- Medien- und
- Sozialkompetenz.

## **1.2.2 Aktivitäten auf SchülerInnenebene:**

Das Endprodukt wird nicht unter dem Namen der Schule oder unter meinem Namen sondern unter dem Namen des Schülers / der Schülerin veröffentlicht. Allein dieser Umstand bewirkt, dass Verantwortung für die persönliche Leistung übernommen wird. Die SchülerInnen erschaffen etwas, das Sinn hat und auch genutzt werden soll und auf das sie stolz sein können. Der Selbstwert wird gesteigert und die Arbeit gewürdigt.

Die SchülerInnen gestalten die digitalen Lernhäppchen eigenständig. Dazu ist es notwendig das Thema genau zu durchleuchten und zu verstehen. Es muss ein 'Drehbuch' für den Podcast / Webcast / das Spiel / das App erstellt werden und es muss ständig kommuniziert werden. So wird der Stoff au-Berdem gefestigt. Schließlich muss das Konzept umgesetzt und entsprechend nachbearbeitet werden. Durch die entstandenen Produkte sollen andere SchülerInnen Lehrstoff in der ihnen eigenen Sprache erklärt bekommen bzw. wiederholen können.

Die SchülerInnen erwerben durch die intensive Auseinandersetzung mit dem Thema in erster Linie Sachkompetenz. Schön wäre, wenn die Lehrerin eine Verbesserung des Verständnisses von bearbeiteten Lerninhalten feststellen kann. Durch die Verwendung diverser Software zur Erstellung der Podcasts / Webcasts / Spiele / Apps erlangen sie zudem Medienkompetenz und Methodenkompetenz. Letztere zeigt sich darin, dass sie entwickeln, strukturieren und gestalten müssen. Durch das Arbeiten in Kleingruppen und die Notwendigkeit über ihre Arbeit auch mit anderen zu kommunizieren wird ihre Sozialkompetenz ausgebaut.

### **1.2.3 Ziele auf LehrerInnenebene**

Auf LehrerInnenebene werden folgende Ziele verfolgt:

- Positivere Einstellung gegenüber , Learning by Teaching'
- Verständliche Formulierung von Lernzielen
- Erhöhung der Personalkompetenz

### **1.2.4 Aktivitäten auf LehrerInnenebene**

Durch das Projekt soll die Einstellung von LehrerInnen gegenüber 'Learning by Teaching' positiv beeinflusst werden. Das Projekt soll ein Beispiel dafür sein, dass man SchülerInnen mehr zutrauen und sie auch selbstständig und eigenverantwortlich arbeiten lassen kann. Es ist wichtig den SchülerInnen Selbstvertrauen zu geben, insbesondere wenn zur Lösung von Problemstellungen viel Selbstdisziplin und Konzentration erforderlich ist.<sup>7</sup>

Die Lernziele, welche die Inhalte und den Umfang für die bearbeiteten Fachthemen vorgeben, sollen so formuliert sein, dass sie von den durchführenden SchülerInnen als Leitfaden herangezogen werden können. 

Dadurch, dass man als LehrerIn gefordert wird das 'Zepter abzugeben' und nur mehr Hilfestellung zu geben, wenn diese von den SchülerInnen eingefordert wird, wird die Personalkompetenz der LehrerInnen erhöht. Ist der Selbstwert so weit entwickelt, dass man nicht unbedingt den Ton angibt und

 $<sup>7</sup>$  vgl. HATTIE, S, 53</sup>

trotzdem nicht an Autorität verliert? Kann man die Leistungen der SchülerInnen und ihre Sprache einfach so annehmen?

## **1.3 Vorgangsweise**

Um diese Ziele zu erreichen skizziere ich an dieser Stelle die geplante Vorgehensweise für die Umsetzung des Projektes im Unterricht:

- Die Lernziele sollen so ausgearbeitet werden, dass sie für die SchülerInnen als Leitfaden für die zu erstellenden Lernhäppchen dienen können.
- Mit den SchülerInnen wird die Vorgehensweise erarbeitet, die sie sicher zum Ziel bringt.
- Die SchülerInnen erarbeiten in Kleingruppen die entsprechenden Themen ...
- und planen die Mikro-Lernmodule.
- Ich stehe in organisatorischen Belangen mit Rat und Tat zur Seite, mische mich aber nicht in die Gestaltung ein.
- Täglich präsentieren die SchülerInnen den aktuellen Stand ihrer Arbeit und erhalten konstruktives Feedback von ihren MitschülerInnen.
- Fachliche Hilfestellung gibt es nur wenn nötig aber früh genug, um zu verhindern dass unrichtige Inhalte vermittelt werden.
- Die Lernmodule werden online gestellt.
- KollegInnen sollen ermuntert werden sich die Arbeiten anzusehen und ihre Meinung dazu kundzutun. Diese Rückmeldungen werden erfasst und fließen in den Projektbericht ein.

## **1.4 Zeitplan**

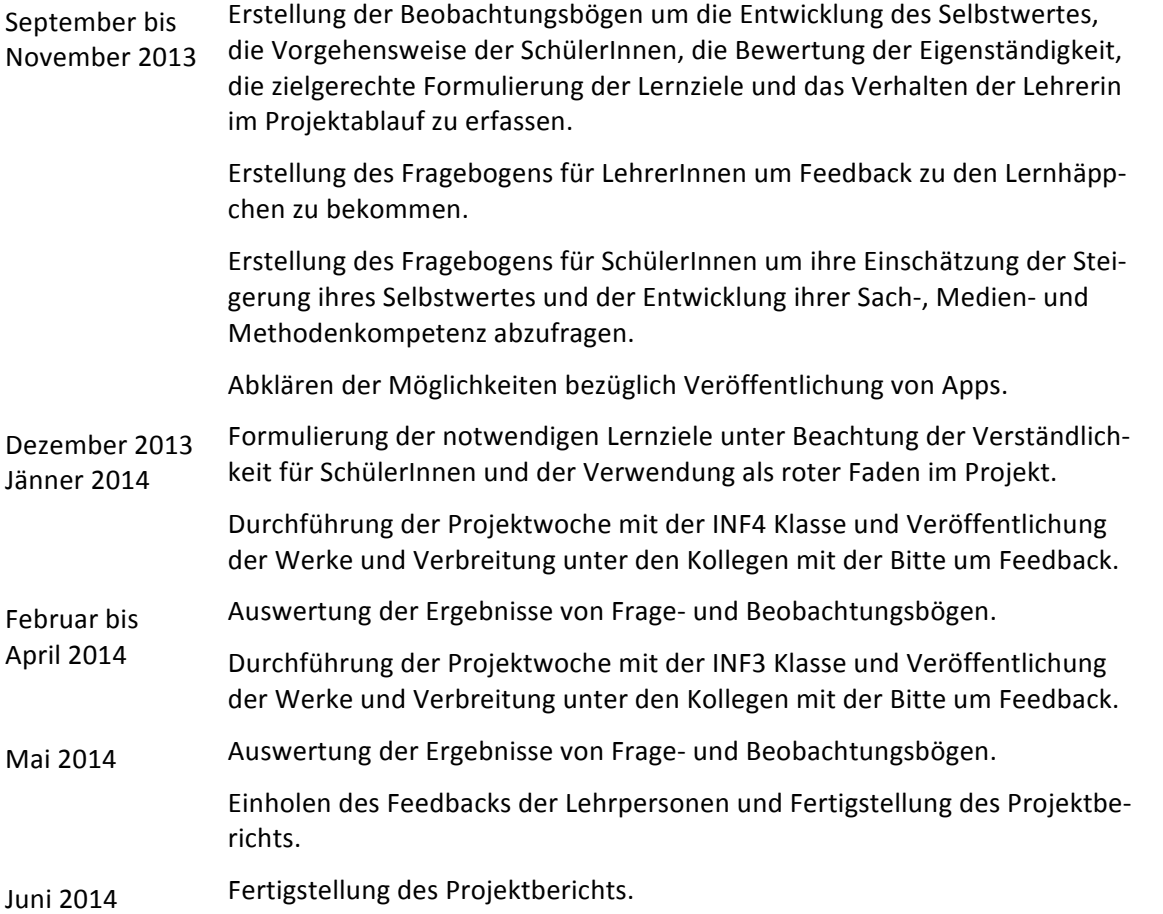

# **2 PROJEKTABLAUF**

In der Vorbereitungsphase wurden die SchülerInnen- und Selbst-Beobachtungsbögen erstellt. Es gibt einen Webspace, der die Mikrolernmodule aufnehmen soll und die Zielvorgaben für die Themenbereiche Objektorientierung und Grundlagen SQL wurden formuliert und konnten als Diskussionsgrundlage dienen.

Dabei wurde nach der Idee des Unterrichtskonzepts Lernen durch Lehren vorgegangen. , Learning by Teaching' ist eine handlungsorientierte Unterrichtsmethode, die auf der Idee basiert, dass SchülerInnen sich gegenseitig unterrichten. Durch die Aufbereitung des Lehrstoffes werden im Gehirn neue Leitungen gelegt und somit die Inhalte besser verankert. Jean-Pol Martin hat Learning by Teaching als pädagogisches Gesamtkonzept entwickelt und im deutschsprachigen Raum verbreitet.<sup>8</sup>

## **2.1 Erste praktische Umsetzung INF 4**

Die Klasse INF 4 mit 10 männlichen Schülern war von 16. Dezember 2013 bis 30. Jänner 2014 an der Schule. Im letzten Jahrgang ist im Gegenstand Projektpraktikum eine Projektarbeit im Ausmaß von 60 Stunden in 5 Wochen (also 12 Wochenstunden) vorgesehen. Das bot sich natürlich für die Projektumsetzung an.

### **2.1.1 Arbeitsauftrag und Beobachtung**

Die erste Schulwoche fand noch vor den Weihnachtsferien statt. Ich zog einen Großteil der Stunden für Projektmanagement vor und wir beschäftigten uns mit SCRUM als Software-Entwicklungs-Modell. In der praktischen Umsetzung agierte ich als Kunde mit , gewissen' Vorstellungen von dem gewünschten Produkt:

- $\triangleright$  Ich wollte eine öffentlich zugängliche Webseite.
- $\triangleright$  Das Urheberrecht musste bei der Verwendung von fremden Materialen berücksichtigt werden.
- $\triangleright$  Den Webspace stellte ich zur Verfügung.
- $\triangleright$  Es sollte mit Java-Script und/oder PHP programmiert werden
- $\triangleright$  Es stand eine MySQL Datenbank mit MyISAM Tabellen zur Verfügung.
- $\triangleright$  Pflicht war auch ein Impressum mit einer Haftungsausschlusserklärung.
- $\triangleright$  Die Schüler mussten als Autoren erkennbar sein.
- $\triangleright$  Die Grundprinzipien der Objektorientierung sollten abgedeckt werden:
	- $\circ$  Objekte und Klassen
	- o Vererbung
	- o Zugriffsmodifizierer
	- o Interfaces
	- o Kapselung

<u> 1989 - Jan Samuel Barbara, margaret e</u>

- o Polymorphismus
- $\triangleright$  Mit Hilfe der erstellten Website sollte es möglich sein OOP zu wiederholen.
- $\triangleright$  Die Nutzung sollte Spaß machen.
- $\triangleright$  Wenn die Themen erklärt würden, sollten sie leicht verständlich und mit Beispielen unterlegt sein.

In dieser ersten Woche wiederholten wir in Informatik das Thema Objektorientierung noch einmal genau. Die zwei Teams begannen auch damit Ideen für die Umsetzung zu sammeln.

Ich skizziere nun die Ereignisse in den einzelnen Teams.

 $8$  vgl. http://lexikon.stangl.eu/5188/lernen-durch-lehren-ldl/, [23.06.2013] und http://www.ldl.de, [23.06.2013]

#### *Team 'Quiz':*

Gleich zu Beginn wurden innerhalb des Teams die Aufgaben verteilt. In der ersten Woche traten bereits erste Unstimmigkeiten auf. Die Gruppe war sich bei der Aufwandsschätzung nicht einig und aus diesem Konflikt entwickelte sich eine Diskussion über die Wertigkeit der einzelnen Aufgaben und damit der Wichtigkeit der einzelnen Teammitglieder für das Projekt.

Zu Beginn der zweiten Woche (nach den Weihnachtsferien) kommunizierte die Gruppe nicht miteinander. Die Tasks waren nicht besonders gut definiert, viele Arbeiten gingen in die falsche Richtung oder wurden doppelt ausgeführt. Der Output verbesserte sich erst nachdem ich sie auf die daraus erwachsenden Konsequenzen hingewiesen hatte.

Das Team wollte kein physisches Taskboard nutzen und fand Trello – ein Online-Tool zur Verwaltung von SCRUM Tasks. Ich hatte direkten Zugriff und konnte den Arbeitsfortschritt mit verfolgen. Die Schüler stellten ihre Arbeit auch bereits online, sodass ich immer das fertige Produktinkrement antesten konnte.

Erst in der dritten Woche entstand durch den Zeitdruck Bewegung im Team. Mein Kundenfeedback war nicht besonders gut, weil in allen Teilbereichen nur Ansätze vorhanden waren und die Lehrtexte konfus, teilweise fachlich falsch waren und das Urheberrecht verletzten.

Die vierte war auch die letzte Projektwoche. Der Zeitdruck führte dazu, dass endlich effizient gearbeitet wurde. Alle Einzelteile wurden nun zu einem großen Ganzen zusammengefügt. Da das Augenmerk zuvor mehr auf die Funktionalität, als auf den Inhalt gelegt wurde, musste nun der Inhalt grundlegend überarbeitet werden.

S1 schaute nochmal alle Texte durch und kontrollierte auf fachliche Richtigkeit und Rechtschreibfehler, nachdem ich darauf aufmerksam gemacht hatte, dass der Inhalt von mir noch nicht positiv beurteilt wurde. Leider war der Lerneffekt für die Schwächeren nicht der gewünschte.

#### *Team 'Zombie':*

Dieses Team wanderte in einen Lehrsaal einen Stock höher aus. Dort wurden sie nicht von der anderen Gruppe gestört und konnten Tafel und Flipchart uneingeschränkt nutzen, ohne dass andere SchülerInnen in die Klasse kamen. Der Kontakt mit mir wurde bei kurzen, wichtigen Fragen über Skype aufgenommen. Ich selber wechselte jede Woche die Klasse in der ich fix , stationiert' war und besuchte die jeweils andere Gruppe zumindest zweimal pro Tag.

Das Team entschied keine Datenbank zu verwenden sondern JSON für die Speicherung der Texte und Antworten zu verwenden. Das Taskboard war ein großes Plakat auf dem die Tasks (auf kleine Zettel geschrieben) den Kategorien ,in Arbeit', ,testen', ,Freigabe' und ,erledigt' zugeordnet wurden.

In der zweiten Woche wurden Schwächen bei der Koordination der Aufgaben augenscheinlich: Arbeiten wurden zum Teil doppelt erledigt, weil die Zuständigkeiten laut Taskplanung nicht eingehalten wurden. Ein Schüler kam wegen persönlicher Probleme oft zu spät. Das gab in der Gruppe Probleme, weil das Team eng zusammen arbeitete und alle voneinander abhängig waren. Die Lösung war, dass er der Gruppe rechtzeitig sagte, wann er wieder Termin hatte, sodass die Zeit entsprechend verplant werden konnte.

Nachdem in der dritten Woche der SCRUM-Master versagte, organisierte sich das Team neu. Der neue SCRUM-Master war sehr gut gewählt. Er bewahrte die Übersicht und war der "Meister' des Taskboards. Er teilte Arbeiten zu und forderte die Fertigstellung ein.

Zu Beginn der vierten Woche funktionierte das Spiel nicht so, wie es sollte. Es wurde offensichtlich, dass der Ablauf und das Zusammenspiel mit dem Quiz nicht genau geplant waren. Schlussendlich funktionierte das Spiel nur im Firefox Browser. Bei den Fragestellungen und der Umsetzung gab sich das Team viel Mühe. Nach dem ,Kunden-Feedback' wurde die Erklärung zu den Aufgabenstellungen Benutzer freundlicher. 

Im Laufe der Zeit verbesserte sich in dieser Gruppe die Zusammenarbeit enorm. Durch das physische Taskboard war zu jederzeit klar, welche Tasks noch offen waren und woran gerade gearbeitet wurde. Der SCRUM-Master hatte den Überblick und stärkte das Teambewusstsein. Jeder hatte seine Aufgaben zu erledigen und beim Daily SCRUM wurde jeden Morgen die Arbeit abgeglichen.

## **2.1.2 Gewonnene Erkenntnisse**

Vor allem in der Quiz Gruppe war die Zusammenarbeit nicht sehr gut. Es gab zwar keine Streitereien, aber die soziale Komponente war eher unterentwickelt. Das Ergebnis war in Bezug auf das fachliche Verständnis bei den Akteuren nicht so wie erhofft. Die Schwachen kopierten und fügten ein, ohne die Inhalte kritisch zu hinterfragen oder gar mit zu denken oder zu diskutieren. Die Besseren suchten die Herausforderung in der Programmierung und kümmerten sich nicht freiwillig um die fachlichen Inhalte oder darum, dass die dafür Verantwortlichen qualitativ gute Arbeit leisteten.

Die Art, wie zusammen gearbeitet, kommuniziert und miteinander umgegangen wird, ist ein wichtiger Faktor für den Erfolg. Auch wenn das fachliche Wissen in einem Team vorhanden ist, heißt das noch lange nicht, dass das Ergebnis gut ist. Um den Lernprozess zu fördern, muss darauf geachtet werden, dass diese ,Softskills' vorhanden sind bzw. dass die ,Chemie' in der Gruppe passt. Ich hoffe, dass dann auch der tiefgreifende Lernerfolg gegeben sein wird.

Das Team Zombie war meiner Meinung nach erfolgreicher, weil sie gut kommunizierten und die Aufgaben in kleine Häppchen unterteilten. Es bekam nicht jeder einen Aufgabenbereich fix zugewiesenen, wie es in der Quiz-Gruppe der Fall war. Durch das tägliche Abgleichen der Arbeiten konnten sich die Schüler sehr gut gegenseitig unterstützen und so den Lernerfolg maximieren.

Die Gruppe Zombie schnitt beim Test zur Objektorientierung am Ende des Lehrganges bedeutend besser ab, als die andere Gruppe. Hier war bei zwei Schülern kein Lernfortschritt zu erkennen.

Interessant war, dass die Arbeit in den Teams bedeutend besser von statten ging, wenn ich nicht dauerhaft in der Klasse war. Durch die Skype-Gruppen war ich ja immer erreichbar und so konnten Fragen (vor allem zu den Zugangsdaten und technischen Belangen des Webspace) rasch abgeklärt werden. Auch Feedback wurde auf diesem Weg von mir eingefordert. Als ich meine Schüler befragte, woran das ihrer Meinung nach gelegen sein könnte, konnte mir keiner von ihnen eine Antwort darauf geben.

## **2.2 Praktische Umsetzung INF 3**

Der dritte Lehrgang mit der INF 3 wurde von 30. Jänner bis 11. April 2014 einberufen. Die Klasse bestand nach Wegfall weiterer Schüler nur aus einer Schülerin und einem Schüler. Die Projekt Durchführung war für die vorletzte Schulwoche geplant.

## **2.2.1 Arbeitsauftrag und Beobachtung**

Die Schülerin und der Schüler waren so unterschiedlich wie sie nur sein konnten. Die junge Frau, nennen wir sie S1, hatte die HAK Matura, bereits unterschiedlichste Arbeitserfahrungen und eine Tochter in der 4. Klasse Volksschule. Sie war über eine Stiftung bei einer kleinen Web Firma angestellt und eigentlich auf Webdesign spezialisiert. Ihr Arbeitgeber wollte aber, dass sie die Lehre zur Informatikerin macht, um ihr und sich ein möglichst großes Arbeits-Spektrum zu ermöglichen. S1 ist äußerst kommunikativ steht aber mit Programmierung auf Kriegsfuß. Mit SQL hatte sie allerdings etwas gefunden, dass ihr die dringend notwendigen Erfolgserlebnisse bescherte.

Der junge Mann, nennen wir ihn S2, ist Holländer, der seit ca. 12 Jahren in Kärnten lebt, und er ist Autist. Er spricht gut Deutsch, allerdings tut er sich auf Englisch leichter und so wurden Teile des Unterrichts auf Englisch abgehandelt. Er hat bereits eine abgeschlossene Lehre als EDV-Techniker und

ist technisch und logisch hoch begabt. Er kann Gefühle, Gesichtsausdrücke und Sarkasmus nicht verstehen und ist eher ein Einzelgänger. Er ist aber auch sehr hilfsbereit.

Nachdem der Stoff in den Fachgegenständen abgehandelt war, bekamen die Schülerin und der Schüler in der 9. Schulwoche den Auftrag ein Lernmodul zu SQL bzw. zur Handhabung von MySQL Workbench zu erstellen. 

S1 wollte ein Quiz zu SQL erarbeiten und fand als mögliches Tool zur Quizerstellung Hot Potatoes. Der große Vorteil für mich war, dass Hot Potatoes Module leicht in eine Webseite eingefügt werden können, weil es sich um JavaScript-basierte interaktive HTML-Seiten handelt. Hot Potatoes bietet mehrere Module zur Erstellung von Lernmaterialen: JBC für Multiple Choice Aufgaben, JQuiz zur freien Texteingabe, JCloze für Lückentext, JMix als Schüttelsatz bzw. -wort-Modul und JMatch für Zubzw. Anordnungsfragen. <sup>9</sup> Zuerst hatte S1 noch vor unterschiedliche Module zu verwenden. Im Endeffekt blieb es aber bei den Multiple Choice Aufgaben weil die Fragenformulierung und Erstellung der Antwortalternativen mehr Zeit in Anspruch nahm als sie ursprünglich eingeplant hatte.

SQL als Datenbankabfragesprache war ein großes Thema in dieser Klasse. S1 tat sich überraschend leicht damit und hatte auch großen Spaß an den gestellten praktischen Aufgaben. Für das Lernmodul musste sie die Theorie noch einmal aufarbeiten. Es war für sie nicht so einfach die Fragen zu formulieren und mehrere Antwortmöglichkeiten zu finden, die zum Nachdenken anregen sollten. Zu ihren Überlegungen diskutierte sie sehr viel mit S2 und zur Rücksicherung zog sie auch mich heran. Insgesamt war es eine gute Wiederholung sowohl für S1 als auch für S2. Das war bei einer abschließenden Wiederholung kurz vor Notenschluss ganz offensichtlich. Beide verbesserten den Prozentsatz der richtigen Antwortpunkte im Vergleich zu einer vorangegangenen Wiederholung um mehr als 10 Punkte.

S2 plante ein Spiel zu programmieren bei dem die Zeit bis zur richtigen Beantwortung einer Frage gemessen werden sollte. Je kürzer die Zeitspanne war, umso mehr Punkte sollte es geben. Diese Punkte sollten in , Klicker' umgewandelt werden, die weitere , Klicker' produzierten. Im Endeffekt hatte S2 Probleme mit der Spiellogik und überhaupt keine Lust sich Fragen auszudenken. Es blieb also bei einem Prototypen. Dafür setzte er dann einen Linux Server auf und konfigurierte ihn so, dass er als Web- und Fileserver für kommende Klassen eingesetzt werden kann. Das half mir zwar nicht für das Projekt aber für meinen Unterricht.

### **2.2.2 Gewonnene Erkenntnisse**

Dieser Durchgang brachte keine Überraschungen. Beiden SchülerInnen tat die nochmalige Aufarbeitung eines bekannten Stoffes gut. Ich konnte beobachten, dass die Theorie zu dem praktisch bereits angewandten Thema nun erst wirklich griff und die Zusammenhänge gut erkannt wurden. Erst jetzt ging der Lernstoff tief ins Gedächtnis über und konnte problemlos bei einer unangekündigten Wiederholung abgerufen werden.

S2 hatte, obwohl er sein Projekt nicht fertig stellte, auch einen Mehrwert. Allein dadurch, dass er S1 mit Rat und Tat zur Seite stand und mit ihr diskutierte, nahm er die ungeliebte Theorie auf und konnte sie auch wieder abrufen.

## **2.3 Die Ergebnisse**

<u> 1989 - Jan Samuel Barbara, margaret e</u>

Im April musste ich leider feststellen, dass die Seite des Quiz-Teams (INF 4) vom Netz genommen worden war. Daher gibt es insgesamt nur zwei Mikrolernmodule, die genutzt werden können:

OOP: Zombie Skript auf http://zombie.frau-k.at

SQL: MySQL Quiz auf http://mysqlquiz.frau-k.at

 $^9$  siehe dazu auch die Homepage von Hot Potatoes: http://hotpot.uvic.ca

# **3 EVALUATION**

Die Unterrichtsthemen, die mit dem Projekt abgehandelt wurden, waren Datenbankdesign und Konzepte der Objektorientierung. Dazu wurden Mikrolernmodule erstellt, die auf einem Webspace gehostet werden sollten.

Der Zeitplan wurde mit Ausnahme des Einholens des Feedbacks der Kollegen bis April 2014 eingehalten. Die Emails mit der Bitte um Feedback wurden erst Anfang Juni versendet.

## **3.1 Evaluation projektspezifischer Ziele**

Die Evaluation erfolgte mittels Beobachtung der SchülerInnen und Beobachtung während der Projektphase. Externe Beurteilung der Lernhäppchen mittels Online-Fragebogen wurde von Lehrkräften in Oberösterreich, der Steiermark, Wien und Kärnten erbeten.

### **3.1.1 Inhaltliche Aspekte**

Von den SchülerInnen sollten die Themenbereiche Datenbankdesign und Konzepte der Objektorientierung bearbeitet werden. Die Ergebnisse sind je ein veröffentlichtes Projekt zur Objektorientierung und ein Quiz zur Abfragesprache SQL.

#### Die SchülerInnen erstellen Lernhäppchen und entscheiden selbst, ob sie veröffentlicht werden:

In der ersten Projektrunde wurden diese Lernmodule sehr aufwendig mit eigenen Websites erstellt. Die eine Gruppe arbeitete vor allem den Lehrstoff altersgerecht auf und erstellte zur Lernzielkontrolle ein Quiz. Die zweite Gruppe konzentrierte sich darauf, dass der erlernte Stoff auch angewendet werden konnte. Diese zwei Module waren meiner Meinung nach sehr gut gelungen. Die Quiz-Gruppe entschied sich aber letztendlich gegen die Veröffentlichung.

In der zweiten Projektrunde wurde aus Zeitmangel nur ein Multiple Choice Quiz erstellt, das bestmöglich zur Wiederholung des Lernstoffes verwendet werden kann. Die Schülerin arbeitete mit Hot Potatoes, welches nach Fertigstellung eine HTML Seite generiert. Diese konnte einfach veröffentlicht werden.

Die Veröffentlichung erfolgte unter dem Namen der Urheber. Allein durch das Wissen, dass die Arbeiten unter ihrem Namen öffentlich zugänglich sein werden, bewirkte dass die SchülerInnen die Aufgabe (mit Ausnahmen) sehr ernst nahmen.

Im ersten Durchlauf gab es in jeder Gruppe einen Schüler, der sozusagen das Gewissen der Gruppe war. In der Quiz Gruppe war das , Gewissen' leider überfordert. Der Schüler konnte sich gegenüber seinen Kollegen schlecht bis gar nicht Gehör verschaffen. Erst zum Ende der Projektzeit wurde den Mitstreitern klar, dass sie persönlich und öffentlich die Verantwortung für ihre Arbeit übernehmen müssen, und dass es nicht nur einfach eine Note wird. Mit diesem Moment konnte ich beobachten, dass die Gruppe Stress bekam. Sie versuchten noch das Beste aus ihrer Arbeit zu machen. Allerdings dürften sie nicht zufrieden gewesen sein, da sie die Website nach Ende des Projektes (und Notenvergabe) vom Server nahmen.

Die Zombie-Gruppe hatte ein starkes , Gewissen'. Die Schüler arbeiteten in jeder Minute mit dem Wissen, dass sie öffentlich genannt werden würden. Dementsprechend groß war auch ihr Verantwortungsgefühl. Ich konnte beobachten, wie diese Gruppe im Gegensatz zur anderen ein starkes Selbstbewusstsein entwickelte. Sie waren stolz über die geleistete Arbeit und erzählten auch von sich aus, wie es um den Projektverlauf stand. Sie waren davon überzeugt, gute Arbeit zu leisten. Das stellte einen krassen Gegensatz zur Quiz-Gruppe dar.

Im zweiten Projektdurchlauf arbeiteten die SchülerInnen alleine. Die Schülerin arbeitete mit großem Ernst und in dem Bewusstsein, dass das Endprodukt unter ihrem Namen veröffentlicht werden wird. Ihr Selbstwert und ihr Selbstbewusstsein waren schon vor dem Projekt groß.

Die zweite Arbeit der INF 3 Klasse wurde nicht veröffentlicht, weil die Arbeit nicht zum vorgegebenen Zeitpunkt fertig gestellt werden konnte. Der Schüler hatte sich zu viel vorgenommen und den Spielablauf nicht in den Griff bekommen.

### Die SchülerInnen gestalten die digitalen Lernhäppchen eigenständig und ohne Einmi**schung durch die Lehrerin.**

Dabei mussten sie entwickeln, strukturieren, gestalten und kommunizieren. Die Vorgehensweise der SchülerInnen wurde von mir beobachtet und bereits in Kapitel 2 (Projektablauf) detailliert beschrieben.

Durch Selbstbeobachtung<sup>10</sup> sollte evaluiert werden, inwieweit sich die Lehrerin in die Formulierung und inhaltliche Gestaltung einmischte. Im ersten Durchgang wurde pro Gruppe zweimal pro Woche der Selbstbeobachtungsbogen ausgefüllt. Bei der INF 3 Klasse kam der Bogen bedingt durch die kurze Projektlaufzeit insgesamt nur zweimal pro SchülerIn zur Anwendung.

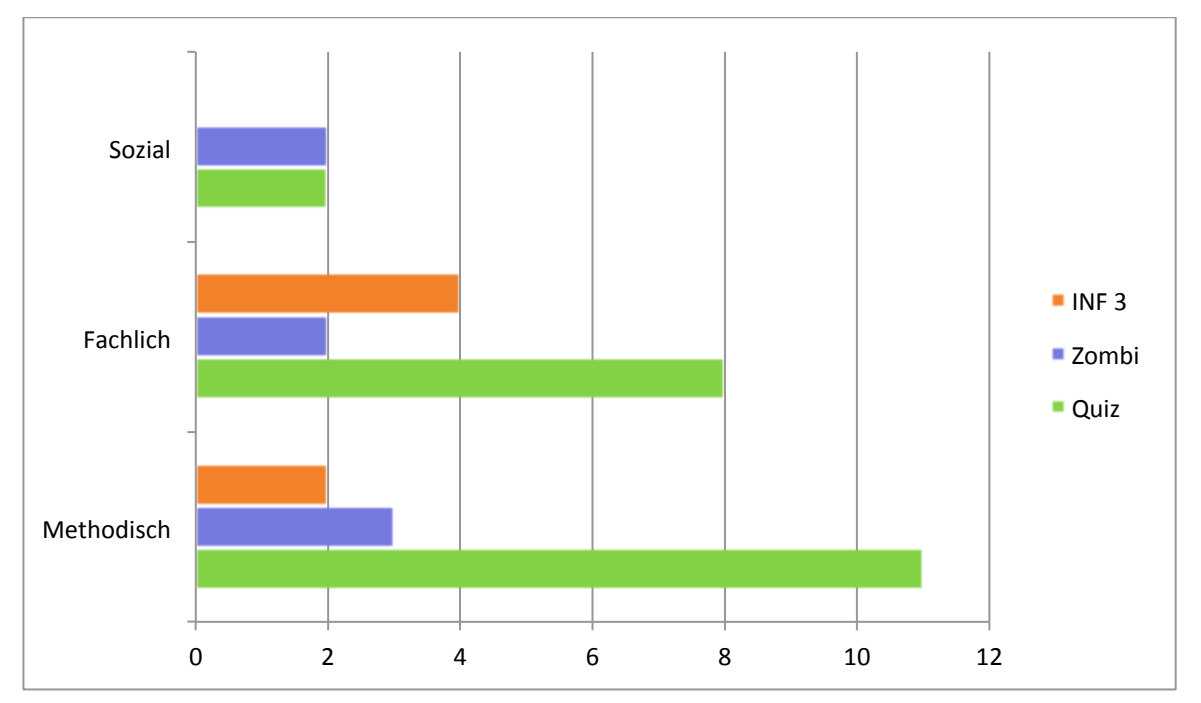

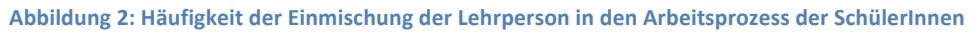

Quiz Gruppe 

- In Bezug auf Methodik benötigte diese Gruppe dreimal Vorgaben und achtmal Anregungen. Dabei ging es darum, sachgerichtete Kommunikation sowie fachliche Kontrolle untereinander einzufordern und den Product Owner und den Scrum Master an ihre Aufgaben zu erinnern.
- Fachlich musste ich mich achtmal einmischen. Einerseits weil die Schüler durch Copy&Paste das Urheberrecht verletzten, anderseits waren Erklärungen und Beispiele schwer verständlich. Einmal musste verhindert werden, dass bei den Interfaces eine offensichtlich falsche Erklärung gegeben wurde. Siebenmal war Hilfe zur Selbsthilfe durch moderiertes Brainstorming zur Beispielfindung bzw. zur Koordination der Aufgaben notwendig. Moderiert deshalb, weil die Schüler sich von selbst nicht aktivieren konnten.

 $10$  Der Selbstbeobachtungsbogen findet sich im Anhang.

• Im sozialen Bereich musste zweimal Streit geschlichtet werden: einmal ging es um die Rollenverteilung und einmal darum, dass Teammitglieder die anderen durch ihre Aktionen störten.

#### Gruppe Zombie

- Zweimal stand ich auf Anfrage fachlich der Gruppe zur Seite.
- Methodisch gab ich dreimal Anregungen zur Verwendung des Taskboards, zur effizienteren Gestaltung des Stand-Up Meetings und zum Einbinden von unselbstständigen Team Mitgliedern.
- Im sozialen Bereich musste einmal ein Streit zu Kommunikationsproblemen geschlichtet werden. Einmal war ein Einzelgespräch mit einem Schüler notwendig, der unangekündigt fehlte und so den Tagesablauf seiner Kollegen durcheinander brachte.

INF 3 Klasse

<u> 1989 - Jan Samuel Barbara, margaret e</u>

- Insgesamt musste ich nur zweimal Anregungen zur Methodik geben.
- Fachlich waren zweimal Hilfe zur Selbsthilfe und ebenfalls zweimal auf Anfrage Hilfe notwendig.

Zusammenfassend kann festgestellt werden, dass Gruppen die selbstverantwortlich arbeiten, keinerlei Einmischung durch die Lehrkraft benötigen. Ich selbst nahm nachgewiesen auf die Ideen und die Formulierungen der SchülerInnen nur Einfluss, wenn ich fachliche Ungereimtheiten vermeiden musste.

#### Die SchülerInnen erwerben durch die intensive Auseinandersetzung mit dem Thema in ers**ter Linie Sachkompetenz.**

Im ersten Projektdurchlauf wurde mit PHP, JavaScript und Datenspeicherung gearbeitet. Die Quiz-Gruppe verwendete auf Vorschlag eines Schülers ein PHP Framework, in das sie sich erst einarbeiten mussten. Das Konzept eines so mächtigen Frameworks zu verstehen ist keine leichte Aufgabe und daher kann man auf jeden Fall von einem Zuwachs an fachlicher Kompetenz sprechen. Die Schüler bemühten sich die Konzepte der Objektorientierten Programmierung möglichst einfach darzustellen. Das bereitete ihnen einiges Kopfzerbrechen. Auch mit dem Erstellen von sinnvollen Beispielen und Fragen für das Quiz beschäftigten sie sich (vor allem in der letzten Projektphase) sehr intensiv und mehr oder weniger erfolgreich. Zu Projektende gerieten sie aber unter Zeitdruck und es arbeiteten vor allem die besseren Schüler daran. Somit war der Lerneffekt bei denen, die es gebraucht hätten nicht so wie erhofft.

Die zweite Gruppe arbeitete vorbildlich nach dem Konzept von SCRUM<sup>11</sup> und die Teammitglieder erwarben dabei eindeutig fachliche Kompetenz auf dem Gebiet der agilen Softwareentwicklung und des Projektmanagements. Für die Speicherung der Fragen und Antworten entschieden sie sich gegen eine relationale Datenbank und für JSON. Bei JSON handelt es sich um ein Datenaustauschformat in Textform, das auf einer Teilmenge von JavaScript basiert. JSON war für die Schüler absolutes Neuland, sie hatten zuvor nur davon gehört, dass es sich sehr gut eignet, wenn kleine Datenmengen schnell zur Verfügung stehen sollen. Sie lasen, arbeiteten sich ein und erstellten JSON-Files die die notwendigen Daten enthielten. Der Zugriff funktionierte einwandfrei – es war die selbe Funktionalität wie mit einer relationalen Datenbank gegeben. Die Schüler erwarben erwiesener Maßen einen Wissenszuwachs.<sup>12</sup>

 $11$  SCRUM ist ein agiles Software-Entwicklungs-Modell, das sehr flexibel auf geänderte Kundenwünsche reagie-

ren kann, da es in kurzen Abständen dem Kunden lauffähige Software ausliefert.<br><sup>12</sup> Diese Erfahrung zeigt deutlich, dass fachliches Wissen ,im Vorbeigehen' erworben wird, wenn es hilft ein Ziel zu erreichen.

Die Schülerin, die das Quiz erstellte, gewann durch das neuerliche Bearbeiten des Stoffes zu SQL immer mehr Sicherheit. Durch die fachlichen Diskussionen mit ihrem Klassenkollegen und mit mir wurde der Stoff bei ihr gefestigt. Ihr Kollege, selbst ein Praktiker durch und durch, setzte sich auf diese Art freiwillig mit der Theorie auseinander und konnte so auch einen Lernzuwachs erzielen. Das spiegelte sich in der Note bei einer abschließenden schriftlichen Wiederholung des Stoffes wider.

Als Lehrerin konnte ich eindeutig bei ienen, welche die Lerninhalte bearbeiteten, eine Verbesserung des Verständnisses durch bessere Noten feststellen. Die SchülerInnen gaben an, dass das Erarbeiten der Fachinhalte für die Lernmodule sie wohl gefordert hatte, sie aber keinen Stress im negativen Sinne verspürt hatten. Außerdem waren sie erstaunt, dass sie eigentlich ohne Lernen bei den Abschlusswiederholungen so gut abgeschlossen hatten.

#### **Durch die Verwendung diverser Software zur Erstellung der Mikro Lernmodule erlangen die SchülerInnen Medien- und Methodenkompetenz.**

Das Quiz-Team verwendete zur Verwaltung der einzelnen Aufgaben (sog. Tasks) Trello<sup>13</sup>. Sie wollten nicht mit einem physischen Taskboard arbeiten, und suchten online nach geeigneter Software. Aus den gefundenen Alternativen wählten sie das Online-Tool Trello aus, das ihren Anforderungen am besten entsprach.

Die Schülerin der INF 3 Klasse arbeitete mit Hot Potatoes<sup>14</sup>. Sie recherchierte nach Tools, die zur Quiz-Erstellung verwendet werden konnten und entschied sich für Hot Potatoes weil es unterschiedliche Quizarten unterstützt und das fertige Quiz als JavaScript/HTML exportiert werden kann. Dadurch ist das einfache Einbinden in eine Webseite möglich.

#### Klare und unmissverständliche Formulierung der Lernziele

Die Lernziele, welche die Inhalte und den Umfang für die bearbeiteten Fachthemen vorgaben, sollten so formuliert sein, dass sie von den durchführenden SchülerInnen als Leitfaden herangezogen werden konnten. Das gelang bei beiden Projektdurchläufen, wie ich durch das Feedback meiner SchülerInnen feststellen konnte.

#### Partnerschulen nutzen die ,Lernhäppchen' und geben den Autoren Feedback.

KollegInnen von Schulen aus Kärnten, der Steiermark, Oberösterreich und aus Wien, an denen Informatik gelehrt wird, wurden gebeten online einen Fragebogen<sup>15</sup> zu den veröffentlichten Lernmodulen auszufüllen. Feedback ging auf diese Weise von vier Personen ein. Ein Fragebogen wurde dabei für beide Lernmodule gemeinsam ausgefüllt und so gab es zwei Bewertungen von Zombie Skript und drei zum MySQL Quiz.

Die fachliche Beurteilung der Theorie (Frage: "Ist das Thema fachlich korrekt aufgearbeitet worden?" ergab, dass viermal keine fachlichen Fehler gefunden wurden, je zweimal gute Formulierung und , griffige' Beispiele und einmal keine oder schlechte Beispiele ausgelobt wurden.

Auf die Frage "Wie werden die Beispiele von Ihnen beurteilt?" wurde 4mal angegeben, dass die Beispiele zum jeweiligen Thema passen und 1mal wurde das Kreuz bei ,Beispiele sind fachlich korrekt' gesetzt.

<sup>&</sup>lt;sup>14</sup> deutschsprachige Information zu Hot Potatoes unter: http://www.hotpotatoes.de

<sup>&</sup>lt;sup>14</sup> deutschsprachige Information zu Hot Potatoes unter: http://www.hotpotatoes.de

<sup>&</sup>lt;sup>15</sup> Link zum LehrerInnen-Fragebogen:

https://docs.google.com/forms/d/1eRueFmSm3z92GRY0DD9rFJmDUYzhAB6Kx6Mzrlj6WiU/viewform?c=0&w= 1&usp=mail\_form\_link

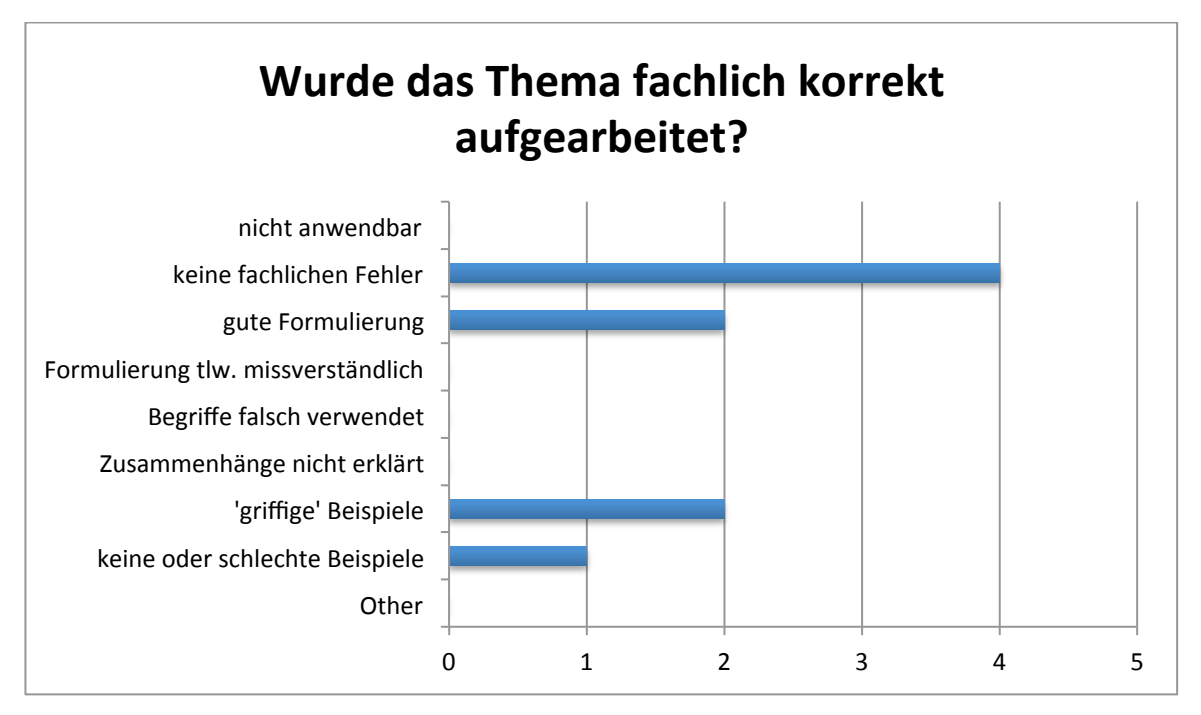

Abbildung 3: Ergebnis des LehrerInnen Feedbacks zur fachlichen Beurteilung der Theorie in den veröffentlichten Lernmo**dulen.**

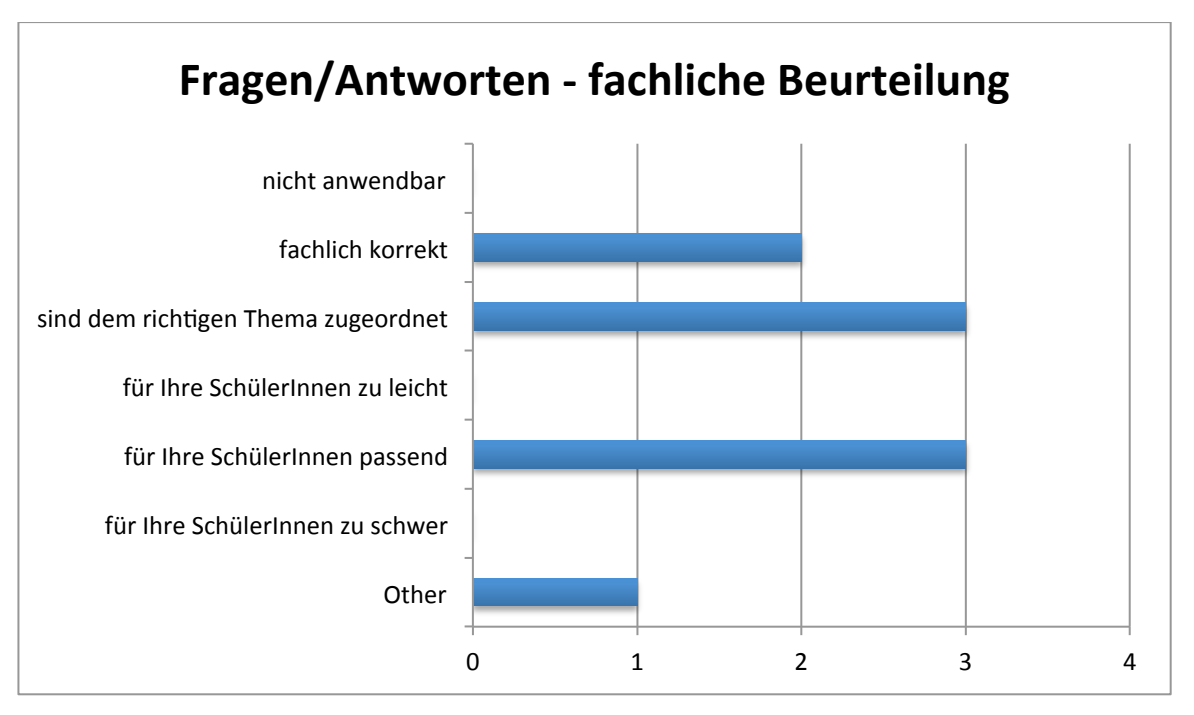

Abbildung 4: fachliche Beurteilung der Fragen/Antworten durch KollegInnen Feedback.

Die Fragen/Antworten wurden zweimal als fachlich korrekt und dreimal als dem richtigen Thema zugeordnet bewertet. Drei Kollegen gaben an, dass die Fragen und Antworten für ihre SchülerInnen passend wären. Der Kommentar zum Kreuzchen bei , Other' lautete "bin kein Programmierprofi". Der Durchschnitt der fachlichen Gesamtbeurteilung ergab 2,5 auf einer Skala von 1 (perfekt) bis 5 (nicht entsprechend).

Von den Lehrkräften wurde der Einsatz des Lernangebots folgend beurteilt:

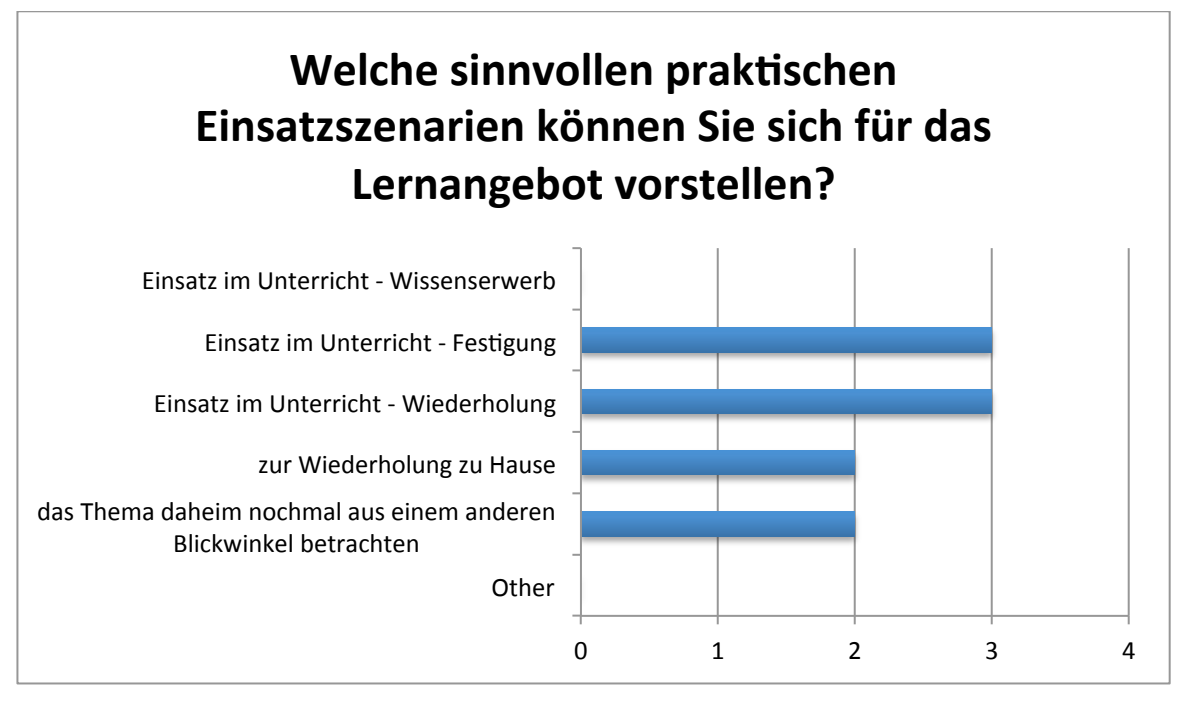

Abbildung 5: So können sich KollegInnen den Einsatz des Lernangebots vorstellen - Ergebnis des Feedbacks.

Der Einsatz der Mikrolernmodule zum Wissenserwerb wurde von keinem in Erwägung gezogen, während der Einsatz im Unterricht zur Festigung bzw. zur Wiederholung je 3 Punkte bekamen. Die Variante der Nutzung zu Hause zur Wiederholung bzw. um das Thema noch einmal aus einem anderen Blickwinkel betrachten zu können wurden jeweils 2mal angekreuzt. Die LehrerInnen konnten allerdings nicht beobachten, ob die SchülerInnen das Lernangebot nutzten. Das lag aber vor allem auch darin begründet, dass die Beantwortung des Fragebogen erst kurz vor Schulschluss erbeten wurde. Das Gleiche gilt für die Frage, ob durch die Nutzung des Lernangebotes ein Lernerfolg erkennbar ist.

Als Verbesserungsvorschlag zum Theorieteil wurde angemerkt, dass er nicht zum grundsätzlichen Lernen geeignet sei. Die Anmerkungen zu den Fragen/Antworten ergaben "gute Möglichkeit zur Wiederholung des Themas" und "Beispiele einbauen". Auf die abschließende Bitte, mir und meinen SchülerInnen ein persönliches Feedback zu geben, bekam ich folgende Antworten: "Interaktive Übungsmöglichkeiten und Fragen mit Lösungen eignen sich hervorragend zum Festigen und auch Wiederholen der Lerninhalte", "finde ich eine gute Idee..", "nettes Tool, ausbaufähig" und "Quiz hat Testcharakter, kann als Abschluss zum Thema durchgenommen werden".

### Die Einstellung von LehrerInnen gegenüber 'Learning by Teaching' wird positiv beeinflusst.

Meine Kollegen aus dem technisch gewerblichen Bereich stehen allen Unterrichtsmethoden, die sie nicht kennen, prinzipiell skeptisch gegenüber. Durch meine Erzählungen inspiriert haben zumindest drei Kollegen in Betracht gezogen selbst einen Versuch zu starten. Inwieweit das die Einstellung positiv beeinflussen wird, bleibt abzuwarten.

### **3.1.2 Prozessaspekte**

Folgende Abweichungen ergaben sich zum geplanten Projektverlauf:

Die erste Projektrunde wurde nicht in einer Woche sondern über 4 Wochen durchgeführt. Dadurch war es möglich programmier-technisch anspruchsvollere Endprodukte zu erstellen. Entgegen der Planung wurde der Fragebogen für SchülerInnen zur Einschätzung der Steigerung ihres Selbstwertes

und der Entwicklung ihrer Sach-, Medien- und Methodenkompetenz nicht erstellt. Stattdessen wurden Gespräche mit den SchülerInnen geführt, die ein recht gutes Bild ergaben. Die Fragebögen an die KollegInnen wurden erst mit Juni und nicht unmittelbar nach jeder Projektrunde versandt.

## **3.2 Evaluation aus Sicht der Ziele des Themenprogramms**

Mit diesem Projekt wurde dem Informatik-Schwerpunkt des IMST-Programmes , Informatik kreativ unterrichten' Rechnung getragen. Die informatischen Fachthemen wurden kreativ aufbereitet, es wurden Tools zur Organisation und zur Erstellung der Lernmodule verwendet. Die erstellten Inhalte wurden online gestellt und das Feedback erfolgte über die Cloud. Cloud computing gehört laut NMC Horizon K-12 2014 zu den wichtigen technischen Entwicklungen für K-12 Education mit einem Zeithorizont für die Umsetzung von einem Jahr oder weniger. Dabei definiert der Report Cloud computing als erweiterbare, on-demand Services und Werkzeuge, die über das Internet von spezialisierten Anbietern angeboten werden und nahezu keine lokale Prozessorleistung oder Speicherressourcen benötigen.<sup>16</sup>

Bezugnehmend auf Abbildung 1: Elemente eines kreativen Klassenzimmer Frameworks<sup>17</sup> (siehe Seite 5) kann bezüglich der kreativen Art Informatik zu unterrichten noch angemerkt werden: Als sinnvolle Aktivität (Punkt 4) werte ich, dass die Mikrolernmodule anderen SchülerInnen zur Wiederholung dienen sollen. Auch die Akteure in diesem Projekt sahen das so und arbeiteten immer auch in Hinblick auf die weiter vorgesehene Nutzung an den Inhalten. Punkt 9 – Lernen durch Erschaffen/Gestalten – kam direkt durch die Umsetzung zur Anwendung. Mit der Gestaltung der Quizze, der Ausarbeitung der Fragen und Antworten und dem Design lernten die SchülerInnen nebenbei den verarbeiteten Lernstoff. Selbstreguliertes Lernen (Punkt 11) soll durch die Nutzung der Lernmodule ermöglicht werden. Die Softskills (Punkt 14) Organisations-, Kommunikations- oder Teamfähigkeit, Initiative und Zeitmanagement wurden trainiert und Punkt 17 - Unterschiedliche Arten des Denkens – wurden bei der Gestaltung der Lernmodule berücksichtigt und akzeptiert.

## **3.3 Evaluation aus Sicht übergeordneter IMST Ziele**

## **3.3.1 Genderaspekte**

Der Beobachtungsbogen<sup>18</sup> wurde von mir jeweils gegen Ende der jeweiligen Projektphase für jeden Schüler bzw. für die Schülerin ausgefüllt. Die Ergebnisse können auf Grund der fachlichen Grundkompetenz (normal oder advanced) und des Alters (bis bzw. über 21 Jahre) ausgewertet werden:

 $^{16}$  vgl. JOHNSON (2014), S. 36

 $17$  vgl. JOHNSON (2014), S. 2

 $18$  siehe im Anhang.

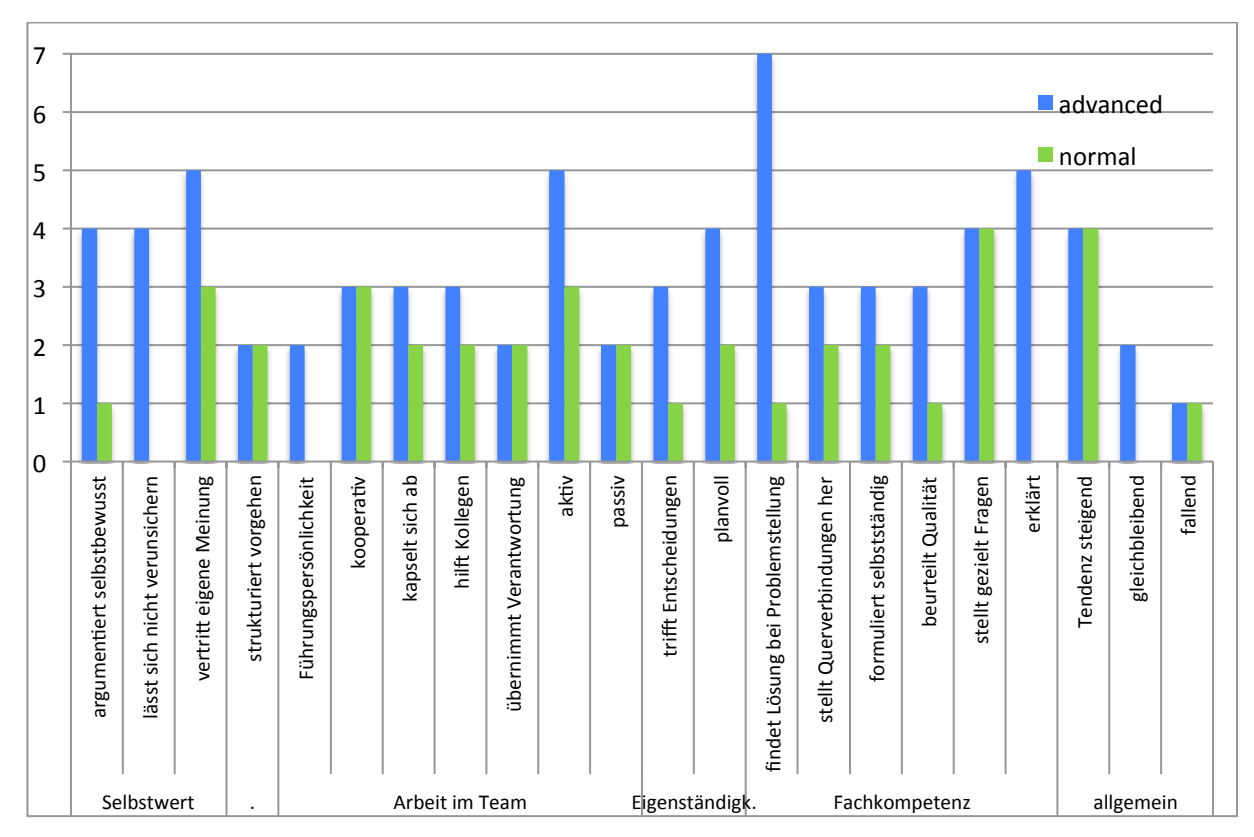

Abbildung 6: Ergebnis der Beobachtungsbögen ausgewertet nach Vorleistungen der SchülerInnen.

Aufgrund der Leistungen in den vergangenen Schuljahren und des fachlichen Vorwissens konnte ich meine Schüler und Schülerinnen in zwei Gruppen einteilen. In die Gruppe ,advanced' fielen sieben Lehrlinge, die restlichen fünf konnten der Gruppe "normal' zugeordnet werden. Besonders fällt der Unterschied zwischen beiden Gruppen in der Kategorie ,Selbstwert' auf: fast 60 Prozent der fortgeschrittenen Schüler und Schülerinnen argumentieren selbstbewusst und ließen sich nicht verunsichern, während es zu diesen zwei Punkten bei den weniger Fortgeschrittenen nur eine Nennung gab, was 20 Prozent entspricht. Erwähnenswert ist auch, dass alle Beobachteten der ,advanced'-Gruppe eigenständig Lösungen zu einer Problemstellung fanden, während dies nur für eine Person von fünf bei der ,normal'-Gruppe zutrifft.

Bei der Auswertung der Beobachtungsbögen nach den beiden Altersgruppen – bis 21 Jahre und über 21 Jahre - sieht man, im Bereich Selbstwert keine so großen Unterschiede. Bei der Arbeit im Team zeigt sich allerdings, dass die älteren SchülerInnen einerseits kooperativer sind und KollegInnen eher helfen als die jüngeren, anderseits aber sich auch eher abkapseln, sich also ihren Freiraum nehmen. Auffallend ist außerdem, dass ältere SchülerInnen viel mehr erklären sich aber bei der Beurteilung der Qualität von Internetquellen im Vergleich zu den jüngeren sehr zurück halten. Insgesamt waren sieben der zwölf SchülerInnen älter als 21 Jahre. Vier der älteren SchülerInnen waren in Bezug auf ihr Fachwissen als .advanced' eingestuft, drei als .normal'.

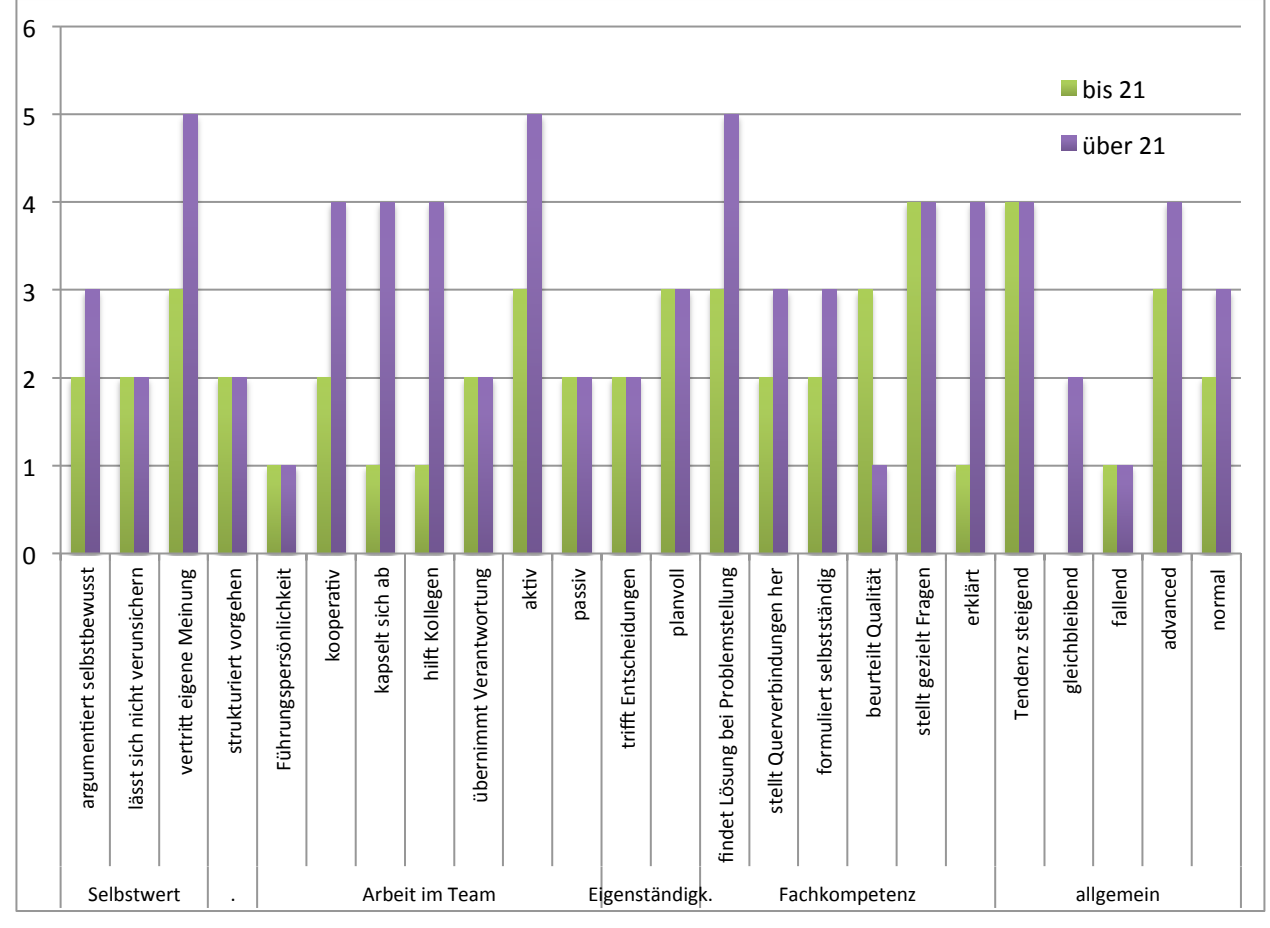

Abbildung 7: Ergebnis der Beobachtung ausgewertet nach Altersgruppierung bis 21 Jahre und darüber

### **3.3.2 Schulentwicklungs- und Disseminationsaspekte**

Im Rahmen mehrerer Gespräche habe ich meinen Kollegen mein Projekt vorgestellt. Inwieweit meine Kollegen aus dem technisch gewerblichen Bereich sich eine Umsetzung mit ihren Klassen und ihren Möglichkeiten vorstellen können, kann ich nicht sagen. Ich habe zumindest keine öffentliche Ablehnung erfahren - das kann aber auch daran liegen, dass meine Kollegen einfach nett sind....

# **4 ZUSAMMENFASSUNG**

In diesem Folgeprojekt zu Projekt-Id 1004 , Lassen wir die Jugend sprechen' aus 2013 wurde weiter daran gearbeitet informatische Fachthemen durch SchülerInnen aufzubereiten. Die Mikro-Lernmodule, die in diesem Projekt erstellt wurden und online<sup>19</sup> verfügbar sind, können immer wieder abgerufen werden und so zur selbst gesteuerten Wiederholung von Lehrstoff verwendet werden. Das entspricht voll und ganz dem Trend, dass man überall und immer auf Lerninhalte zugreifen kann.

Im ersten Projektdurchgang wurden zwei Webseiten<sup>20</sup> erstellt, die sich mit den Konzepten der objektorientierten Programmierung beschäftigten. Die eine Seite erklärte die Konzepte und sah zur Wiederholung ein Multiple Choice Quiz vor. Die zweite Seite baute auf einem Quiz auf, das die Konzepte anhand praktischer Code-Beispiele abprüfte. Das ganze konnte auch in Verbindung mit einem Spiel durchgeführt werden. Die erste Gruppe entschied sich gegen eine Veröffentlichung.

Der zweite Durchgang brachte keine Überraschungen. Den SchülerInnen tat die nochmalige Aufarbeitung des bekannten Stoffes zu SQL gut. Es wurde nur ein Projekt fertig gestellt: ein Quiz zu SQL, erstellt mit Hot Potatoes. Trotzdem hatte der Schüler, der sein Projekt nicht fertig stellte, einen Mehrwert. Allein dadurch, dass er der Kollegin mit Rat und Tat zur Seite stand und mit ihr diskutierte, nahm er die von ihm ungeliebte Theorie auf und konnte sie auch wieder abrufen.

Das Prinzip des , Learning by Teaching' veranlasste die SchülerInnen sich nochmals intensiv mit bereits bekanntem Lernstoff auseinander zu setzen. Das wirkte sich bei zu Projektende durchgeführten Wissensüberprüfungen zu den bearbeiteten Themen mit einem klaren Wissensvorsprung und damit auch sehr guten Noten für die aktiv Tätigen aus.

Meine Erfahrungen aus dem Vorgängerprojekt, dass sich SchülerInnen in dem Moment, in dem sie die Aufgabe übernehmen den Lernstoff so aufzubereiten, dass er anderen hilft zu verstehen und zu wiederholen, verantwortlich fühlen und MEHR geben, haben sich teilweise bestätigt. Hinzu gekommen ist die Erkenntnis, dass Softskills und die ,Chemie' in einer Gruppe für die Qualität der Arbeit sehr wichtig sind. Die Art, wie zusammen gearbeitet, kommuniziert und miteinander umgegangen wird, ist ein wichtiger Faktor für den Erfolg. Auch wenn das fachliche Wissen in einem Team vorhanden ist, heißt das noch lange nicht, dass das Ergebnis gut ist.

Die Arbeit an den Inhalten zu den Lernmodulen sollte ohne Einmischung durch die Lehrerin erfolgen. Dadurch sollte gewährleistet werden, dass die Ideen, die Sprache und die Beispiele dem Alter der SchülerInnen entsprachen. Das gelang auch sehr gut, es wurde nur zur Vermeidung fachlicher Fehler eingegriffen. Die Fach-, Medien- und Methodenkompetenz stiegen und die SchülerInnen arbeiteten selbstorganisiert und eigenverantwortlich an der Gestaltung der Themen. Den SchülerInnen wurde frei gestellt, ob sie ihr Mikrolernmodul veröffentlichen wollten. Eine Gruppe entschied sich dagegen.

Von externen Lernkräften wurde das Lernangebot durch die Mikro Lernmodule durchaus positiv für die Wiederholung und Festigung von Lernstoff eingestuft.

<sup>&</sup>lt;sup>19</sup>, <sup>19</sup> Objektorientierung: Zombie Skript auf http://zombie.frau-k.at, SQL: MySQL Quiz auf http://mysqlquiz.frau-k.at

# **5 LITERATUR**

HATTIE, J. A. C. (2012): Visible Learning for Teachers: Maximizing impact on learning. London, New York, Routledge.

JOHNSON, L., ADAMS BECKER, S., CUMMINS, M., ESTRADA, V., FREEMAN, A., LUDGATE, H. (2013). *Technology Outlook for Community, Technical, and Junior Colleges 2013-2018: An NMC Horizon Project Sector Analysis*. Austin, Texas: The New Media Consortium.

JOHNSON, L., ADAMS BECKER, S., ESTRADA, V., and FREEMAN, A. (2014). *NMC Horizon Report: 2014 K-12 Editi*on. Austin, Texas: The New Media Consortium.

Internet:

STANGL, W. (2012) Lernen durch Lehren. Lexikon für Psychologie und Pädagogik. http://lexikon.stangl.eu/5188/lernen-durch-lehren-ldl/ [23.06.2014]

GRZEGA, J. *Lernen durch Lehren*. http://www.ldl.de [23.06.2014]

# **6 ABBILDUNGSVERZEICHNIS**

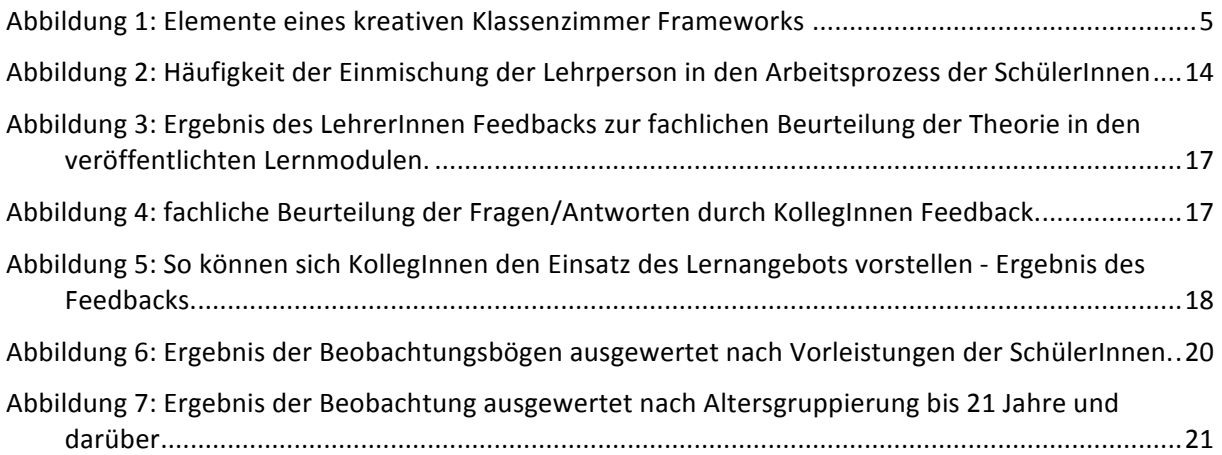

# **ANHANG**

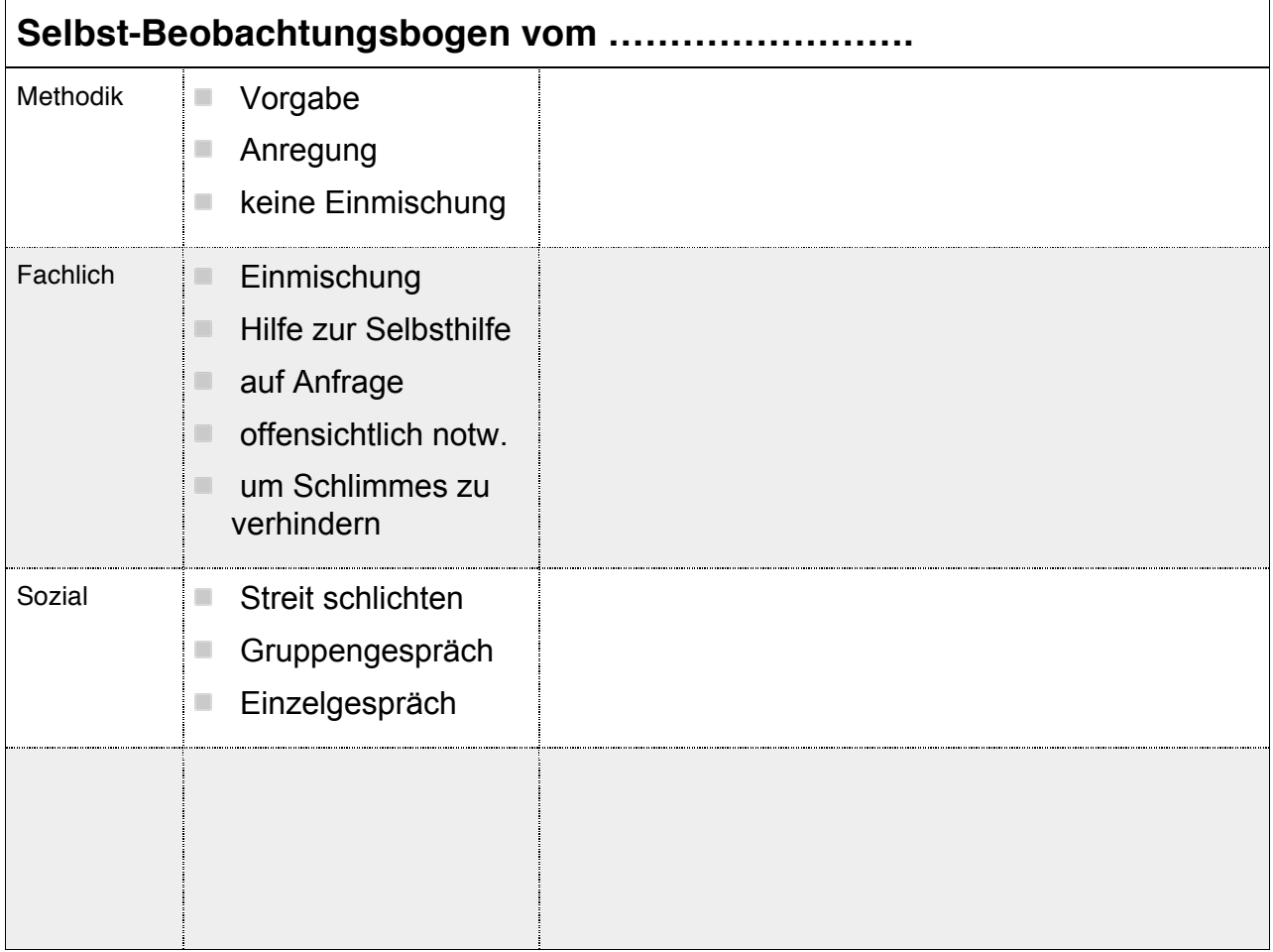

# **Beobachtungsbogen …………………….**

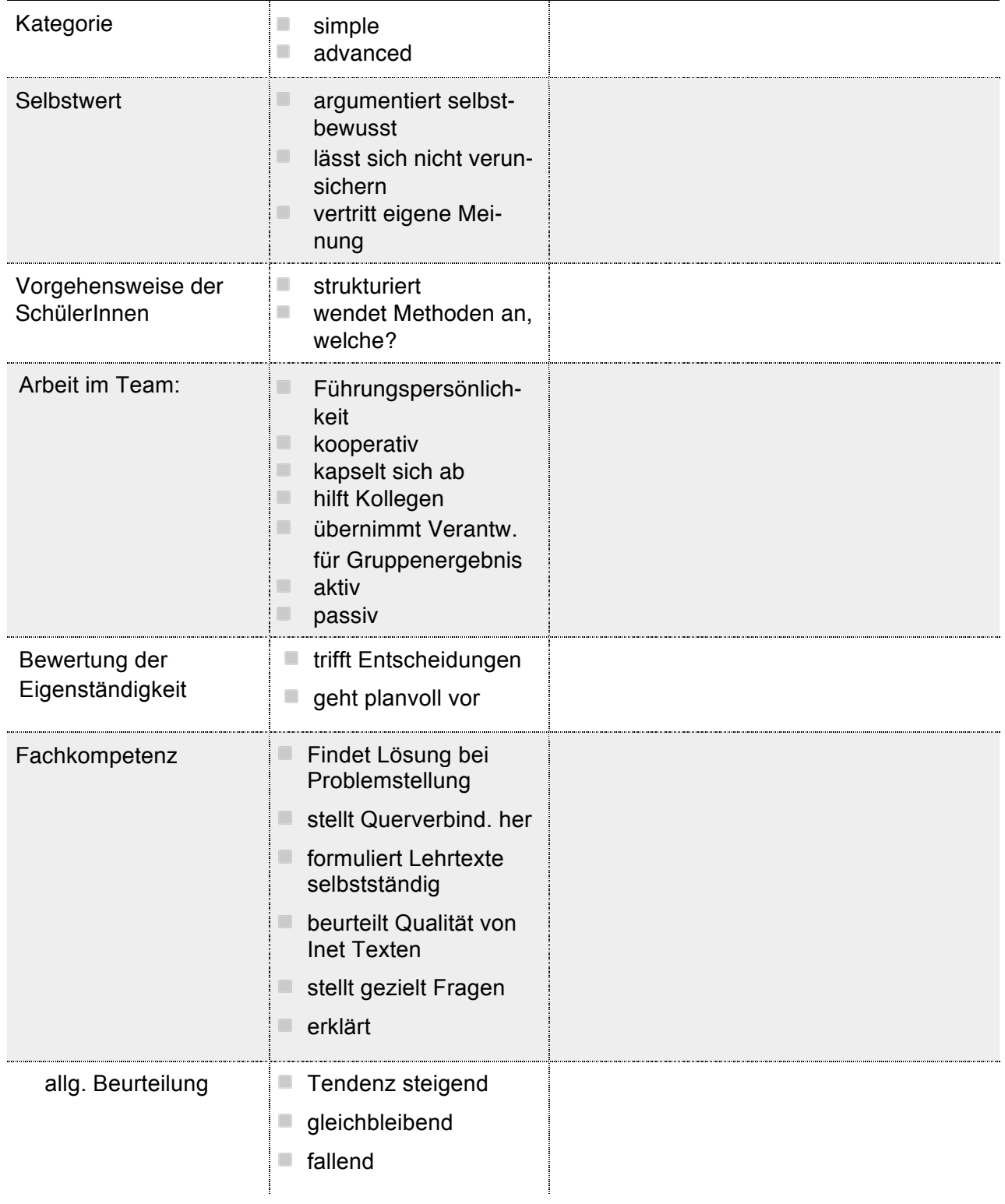